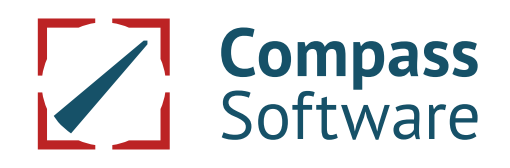

# **SYSTEM REQUIREMENTS**

**22.08.2018**

# **1. Meaning**

For the functioning of the **CS** Staircase-Software Programs (SSP) it is absolutely necessary that the system requirements listed below are kept. Due to the continuously progressing and changing technology, malfunctions may still be possible. If, in such a case, **CS** should have to change the software in order to restore the functioning, a delivery delay may occur. Nullification of the sale, liability and withhold of payments for such delivery delays are excluded.

#### **The customer is responsible for keeping the system requirements listed under point 2.x.**

# **2. Requirements**

# **2.1. Hardware**

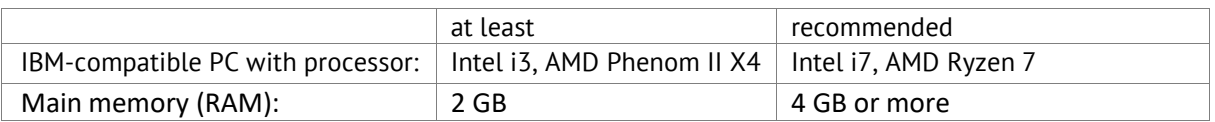

- Fixed-disk drive with at least 2 GB free storage capacity as well as about 2 MB free storage capacity for each planned construction
- DVD drive for the installation (memory stick, network)
- VGA graphic card with a minimum resolution of 1024 x 768
- A mouse with the appropriate driver must be installed. A mouse with a scroll wheel is recommended.
- In order to be able to use the SSP, a license key on an USB-interface is required.

License keys with the inscription "B" at the end (for example USB11021404B) must be used with an USB 2.0 interface.

License keys with the inscription "C" (for example USB13111897C) can be used with an USB 3.0 or USB 2.0 interface.

Newly ordered software is delivered with a license key which has the inscription "C".

If your PC should not have an USB 2.0 interface and if you used a license key with the inscription "B" at the end so far, an exchange to a license key with the inscription "C" at the end is necessary. For this exchange a fee is invoiced. For organizing the exchange please contact the service department of Compass Software GmbH by using the website service.compass-software.de.

The used output facilities (printer, plotter) must also have respective interfaces.

# **2.2. Software**

If you use **Windows 8, 10** or **Windows Server 2012, 2016** USB license keys with the inscription "B" at the end (for example USB11021404B) are no longer identified and can therefore no longer be used. This is due to a changed driver specification of the company Microsoft.

If you used a license key with the inscription "B" so far and if you want to work with Windows 8, 10 or Windows Server 2012,2016 an exchange of the license key with the inscription "B" against a license key with the inscription "C" (for example USB13111884C) for a fee is necessary. This one uses a different driver and is accepted by Windows 8.

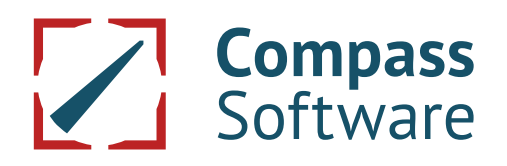

For organizing the exchange please contact the service department of Compass Software GmbH by using the website service.compass-software.de.

Newly ordered software is delivered with a license key which has the inscription "C" at the end.

#### **Operating system for a single-workstation license Operating system for a network license**

- Windows 7 Professional, Windows 7 Ultimate, Windows 7 Enterprise, not Windows 7 Embedded
- Windows 8, Windows 8.1 Embedded
- Windows 10

- Windows Server 2008, 2012, 2016
- Windows 7 Professional, Windows 7 Ultimate, Windows 7 Enterprise, not Windows 7 Embedded
- Windows 8, Windows 8.1 Embedded (as Client), not Windows 8 Home
- Windows 10, not Windows 10 Home

#### **Further requirements for a network licence:**

- The database server works with a maximum of 4 processor cores. If the server has more than 4 cores, a virtual system with 4 processor cores must be installed. For details please see document "Virtual Database Server". We will send it to you, please contact us via: service.compass-software.de
- The transmission rate in the network must be at least 100 MBit/s.
- The network must be based on the TCP/IP-protocol.
- All PCs must be accessible with the "ping"-command.
- DCOM must be installed and switched on on all PCs.
- A good knowledge of network administration is necessary for the installation. This is especially important for the system configuration.

Whether DCOM is activated can be checked with the tool "dcomcnfg.exe". DCOM is installed as a standard. With "start/execute/open dcomcnfg.exe" you get to the DCOM-configuration.

# **2.3 Necessary equipment (depending on the programs used):**

- You need a plotter in order to be able to plot out 1:1 templates. Please contact us if you should want to get a list of current equipment: [service.compass-software.de](http://www.service.compass-software.de/)
- With other/older plotters or continuous-form printers in combination with new hardware and/or new software/new operating systems it may be possible that diverse problems occur.
- For A4/A3-printouts, Windows drivers are necessary.

If you should have any further questions, please contact our technical service via **service.compasssoftware.de**

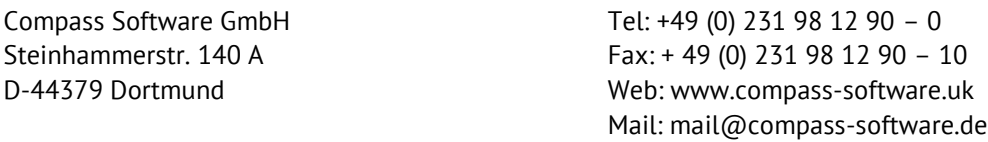